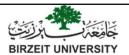

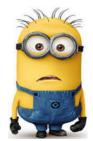

## **COMP1331**

**COMPUTER & PROGRAMMING** 

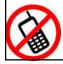

By: Mamoun Nawahdah (Ph.D.)

Welcome to
COMP1331, one of the
most **exciting**programming courses
offered at Computer
Science Department

## **Course Description**

- Programming in one of high level languages: Java
- Basic structures of programming tools: language elements, control statements, methods, arrays, strings, file processing, objects and classes, thinking in objects, and introduction to inheritance and polymorphism

## **Logistics**

- ❖ Instructor: Mamoun Nawahdah (WKS205)
- ❖ Text book:
  - Introduction To JAVA Programming, 12<sup>th</sup> edition.
  - Author: Y. Daniel Liang.
  - Publisher: Prentice Hall.
- ❖ Lab Manual:
  - Title: COMP1331 Lab Work

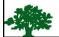

## **Special Regulations**

#### **❖** Multi-Phase Project:

- All assignments are individual efforts. Any duplicated copies will be treated as a cheating attempt which lead to ZERO mark.
- Using code from the internet will be treated as cheating as well.
- The assignments should be **submitted through**ITC within the specified deadline.
- No late submissions are accepted even by 1
   minute after the deadline.

## **Special Class Regulations**

- ❖ Attendance is mandatory. University regulations will be strictly enforced.
- Mobile: Keep it off during the class/lab. If your mobile ring you have to leave the classroom quickly, quietly and don't come back.
- Late: you are expected to be in the classroom/lab before the teacher arrival. After 5 minutes you will not allowed entering the classroom/lab.

## **Grading Criteria**

Midterm exam 30%

Multi-phase project + discussion 15%

Quizzes 10%

Final Practical Exam 10%

Final exam 35%

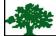

## **Course Outline**

| Topics                          | Chapter     | # of lectures |
|---------------------------------|-------------|---------------|
| Introduction to Java            | 1-6         | 8             |
| Recursion                       | 18          | 2             |
| <b>Objects and Classes</b>      | 9           | 5             |
| Arrays                          | 7,8         | 4             |
| Midterm Ex                      | am (30%)    |               |
| Strings                         | 10          | 3             |
| Introduction to Exception       | 12          | 3             |
| Handling and Text I/O           |             |               |
| <b>Object-Oriented Thinking</b> | 10          | 3             |
| Introduction to Inheritance     | 11          | 2             |
| and Polymorphism                |             |               |
| Total #                         | of Lectures | 30            |
| Final Exar                      | n (35%)     |               |

| Lab | Lab Outline                 |               |  |  |
|-----|-----------------------------|---------------|--|--|
| La  | Title                       | Quizzes       |  |  |
| #   |                             |               |  |  |
| 1   | Elementary Java Programming |               |  |  |
| 2   | Selections                  |               |  |  |
| 3   | Loops                       |               |  |  |
| 4   | Methods                     | Q1 (Lab1,2,3) |  |  |
| 5   | Recursion                   |               |  |  |
| 6   | Objects and Classes 1       |               |  |  |
| 7   | Objects and Classes 2       | Q2 (Lab4,5,6) |  |  |
| 8   | Single-Dimensional Arrays   |               |  |  |
| 9   | Multidimensional Arrays     |               |  |  |
| 10  | Strings                     | Q3 (Lab7,8,9) |  |  |
| 11  | Text I/O                    |               |  |  |

Class Relationships Q4 (Lab10,11)
Practical Final Exam (10%) (Lab 1 to 12)

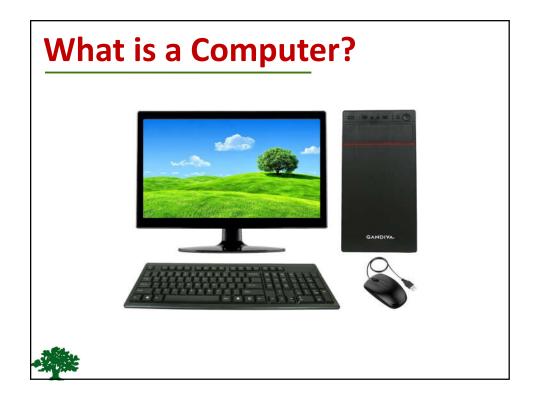

#### **Programs**

Computer *programs*, known as *software*, are instructions to the computer.

You tell a computer what to do through programs. Without programs, a computer is an empty machine. Computers do not understand human languages, so you need to use computer languages to communicate with them.

Programs are written using programming languages.

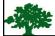

#### **Interpreting/Compiling Source Code**

- ❖ A program written in a high-level language is called a source program or source code.
- ❖ Because a computer cannot understand a source program, a source program must be translated into **machine code** for execution.
- The translation can be done using another programming tool called an *interpreter* or a *compiler*.

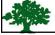

#### **Interpreting Source Code**

❖ An interpreter reads one statement from the source code, translates it to the machine code or virtual machine code, and then executes it right away, as shown in the following figure.

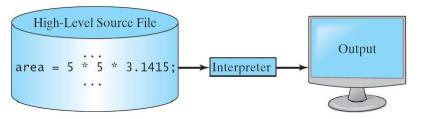

Note that a statement from the source code may be translated into several machine instructions.

#### **Compiling Source Code**

❖ A compiler translates the entire source code into a machine-code file, and the machine-code file is then executed, as shown in the following figure.

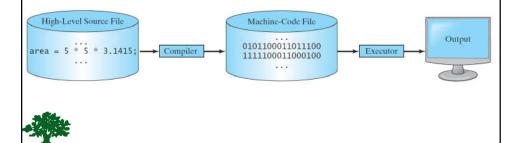

## Why Java?

- Java is a general purpose programming language.
- Java is the Internet programming language.

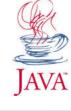

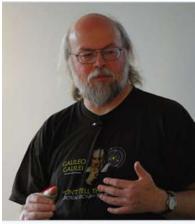

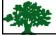

James Gosling, the creator of Java

#### Java, Web, and Beyond

- Java can be used to develop standalone applications.
- ❖ Java can be used to develop applications running from a browser.
- Java can also be used to develop applications for hand-held devices.
- Java can be used to develop applications for Web servers.

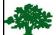

## **Characteristics of Java**

- ❖ Java Is Simple
- ❖ Java Is Object-Oriented
- ❖ Java Is Distributed
- ❖ Java Is Interpreted
- ❖ Java Is Robust
- ❖ Java Is Secure
- ❖ Java Is Architecture-Neutral
- ❖ Java Is Portable
- ❖ Java's Performance
- ❖ Java Is Multithreaded
- ❖ Java Is Dynamic

17

#### **JDK Versions**

- **❖** JDK 1.02 (1995) **❖** JDK 8 (2014)
- **❖** JDK 1.1 (1996) **❖** JDK 10 (March 2018)
- **❖ JDK 1.2 (1998) ❖ JDK 11 (September 2018)**
- **❖** JDK 1.3 (2000) **❖** JDK 12 (March 2019)
- **❖** JDK 1.4 (2002) **❖** JDK 13 (January 2020)
- **❖** JDK 1.5 (2004) JDK 5 **❖** JDK 14 (July 2020)
- **❖** JDK 1.6 (2006) JDK 6 **❖ JDK 16 (March 2021)**
- **❖** JDK 1.7 (2011) JDK 7 **❖ JDK 17 (Oct 2021)**

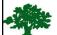

## **JDK Editions**

#### **❖** Java Standard Edition (J2SE)

J2SE can be used to develop client-side standalone applications or applets.

#### **❖** Java Enterprise Edition (J2EE)

 J2EE can be used to develop server-side applications such as Java servlets, Java ServerPages, and Java ServerFaces.

#### **❖** Java Micro Edition (J2ME).

J2ME can be used to develop applications for mobile devices such as cell phones.

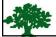

19

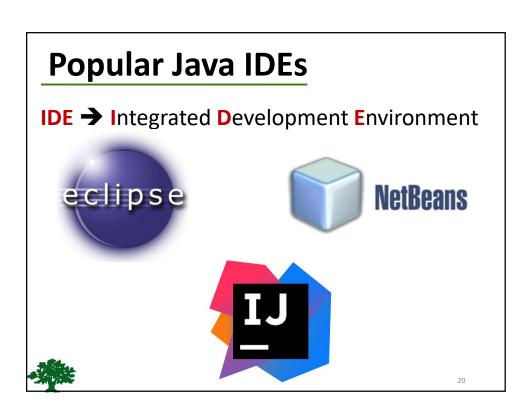

```
// This program prints Welcome to Java!
public class Welcome
{
   public static void main(String[] args)
   {
      System.out.println("Welcome to Java!");
   }
}
```

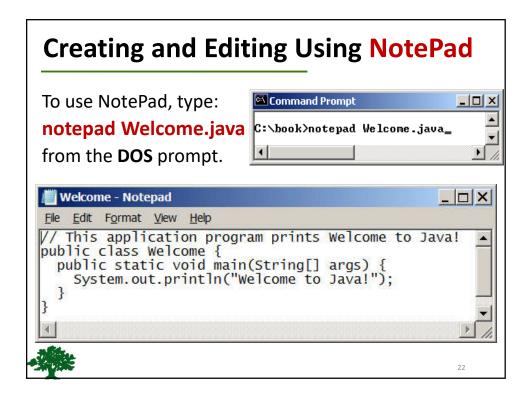

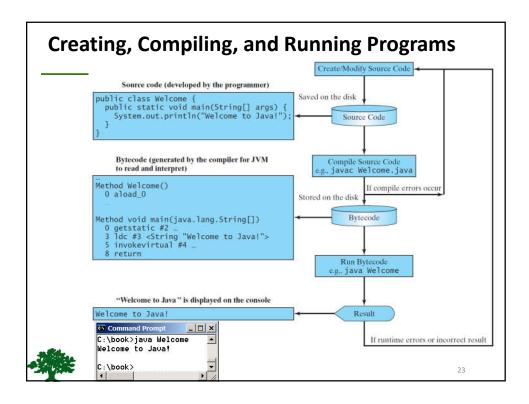

## Compiling and Running Java from the Command Window (cmd)

- Set path to JDK bin directory
  set path=C:\Program Files\Java\jdk-17\bin
- Set classpath to include the current directory set classpath=.
- Compile:

javac Welcome.java

Run:

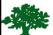

java Welcome

## **Anatomy of a Java Program**

- Class name
- Main method
- Statements
- Statement terminator
- Reserved words
- Comments
- Blocks

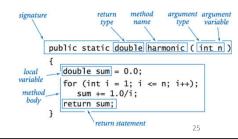

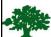

### **Class Name**

- Every Java program must have at least one class.
- **A** Each class has a name.
- **\Display** By **convention**, class names start with an uppercase letter.
- ❖ In this example, the class name is **Welcome**.

```
//This program prints Welcome to Java!
public class Welcome {
   public static void main(String[] args) {
        System.out.println("Welcome to Java!");
   }
}
```

## **Main Method**

- ❖ In order to run a class, the class must contain a method named main.
- ❖ The program is executed from the main method.

```
//This program prints Welcome to Java!
public class Welcome {
  public static void main(String[] args) {
    System.out.println("Welcome to Java!");
  }
}
```

27

#### **Statement**

- ❖ A statement represents an action or a sequence of actions.
- The statement

```
System.out.println("Welcome to Java!")
```

in the program is a statement to display the greeting "Welcome to Java!".

```
public class Welcome {
  public static void main(String[] args) {
     System.out.println("Welcome to Java!");
  }
}
```

8.

### **Statement Terminator**

**Every** statement in Java ends with a semicolon

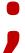

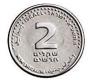

```
//This program prints Welcome to Java!
public class Welcome {
  public static void main(String[] args) {
    System.out.println("Welcome to Java!");
  }
}
```

#### - 漢族

29

#### **Reserved Words**

- Reserved words or **keywords** are words that have a specific meaning to the compiler and cannot be used for other purposes in the program.
- ❖ For example, when the compiler sees the word class, it understands that the word after class is the name for the class.

```
//This program prints Welcome to Java!
public class Welcome {
  public static void main(String[] args) {
     System.out.println("Welcome to Java!");
  }
}
```

## Programming Style and Documentation

- **Appropriate Comments.**
- **❖** Naming **Conventions**.
- Proper Indentation and Spacing Lines.
- ❖ Block Styles.

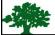

31

## **Naming Conventions**

- Choose meaningful and descriptive names.
- Class names:
  - Capitalize the First Letter of each word in the name. For example, the class name
     ComputeExpression.

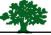

# Proper Indentation and Spacing

- Indentation
  - Indent **two** spaces.
- Spacing
  - Use blank line to separate segments of the code.

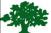

```
Plock Styles

Next-line
style

public class Test
{
    public static void main(String[] args)
    {
        System.out.println("Block Styles");
    }
}

End-of-line
style

public class Test {
    public static void main(String[] args) {
        System.out.println("Block Styles");
    }
}
```

## **Programming Errors**

- Syntax Errors
  - Detected by the compiler
- **A** Runtime Errors
  - Causes the program to abort
- Logic Errors
  - Produces incorrect result

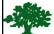

3.5

## **Syntax Errors**

```
public class ShowSyntaxErrors {
  public static main(String[] args) {
    System.out.println("Welcome to Java);
  }
}
```

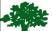

## **Runtime Errors**

```
public class ShowRuntimeErrors {
   public static void main(String[] args)
   {
      System.out.println(1 / 0);
   }
}
```

## **Logic Errors**

```
public class ShowLogicErrors {
  public static void main(String[] args) {
    System.out.println("Celsius 35 is Fahrenheit degree ");
    System.out.println((9 / 5) * 35 + 32);
  }
}
```

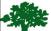